Computación y Sociedad

# **EMPRESA NACIONAL DE<br>COMPUTAÇIÓN** E INFORMÁTICA (ECOM), 1971-1973

"Empresa Nacional de Computación e Informática" (ECOM) fue el nombre que recibió en diciembre de 1970 la "Empresa de Servicio de Computación" (EMCO) creada anteriormente en septiembre de 1968 como filial de CORFO, Endesa y Entel. En el período 1971-1973 ECOM amplió su cobertura más allá de los servicios y la capacitación, desarrollando investigación aplicada que permitió transitar desde el desarrollo de proyectos "a la medida" hacia la construcción de paqu etes de software genéricos y la participación en la realización de proyectos de gran envergadura e impacto nacional (Censo, RUN, Synco).

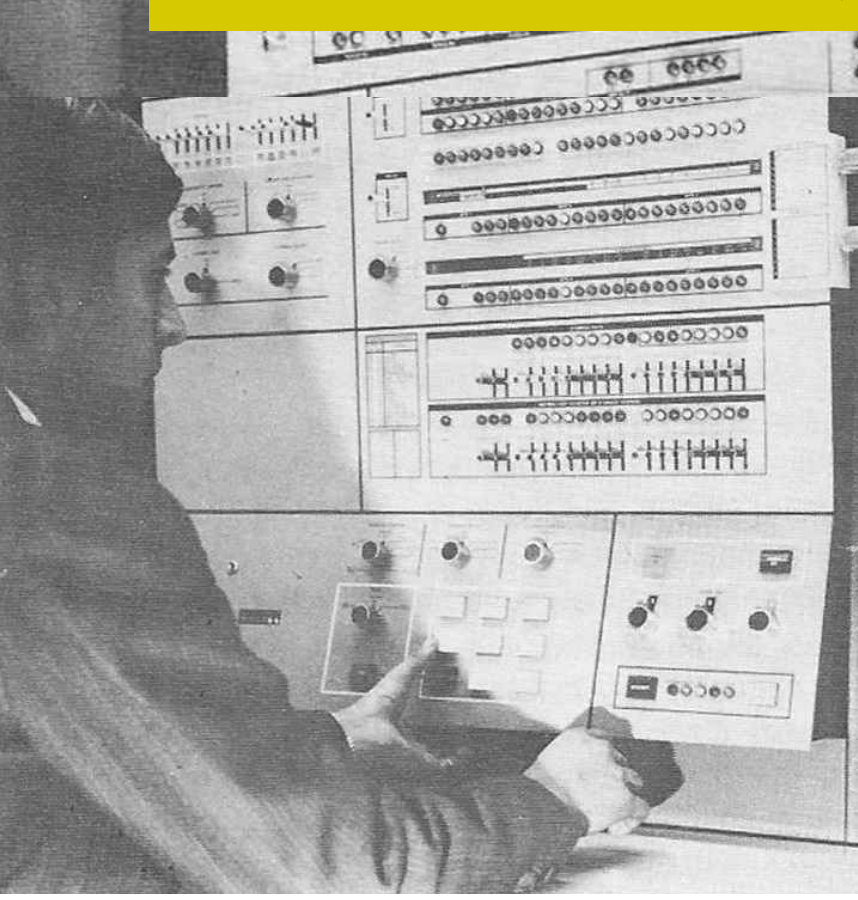

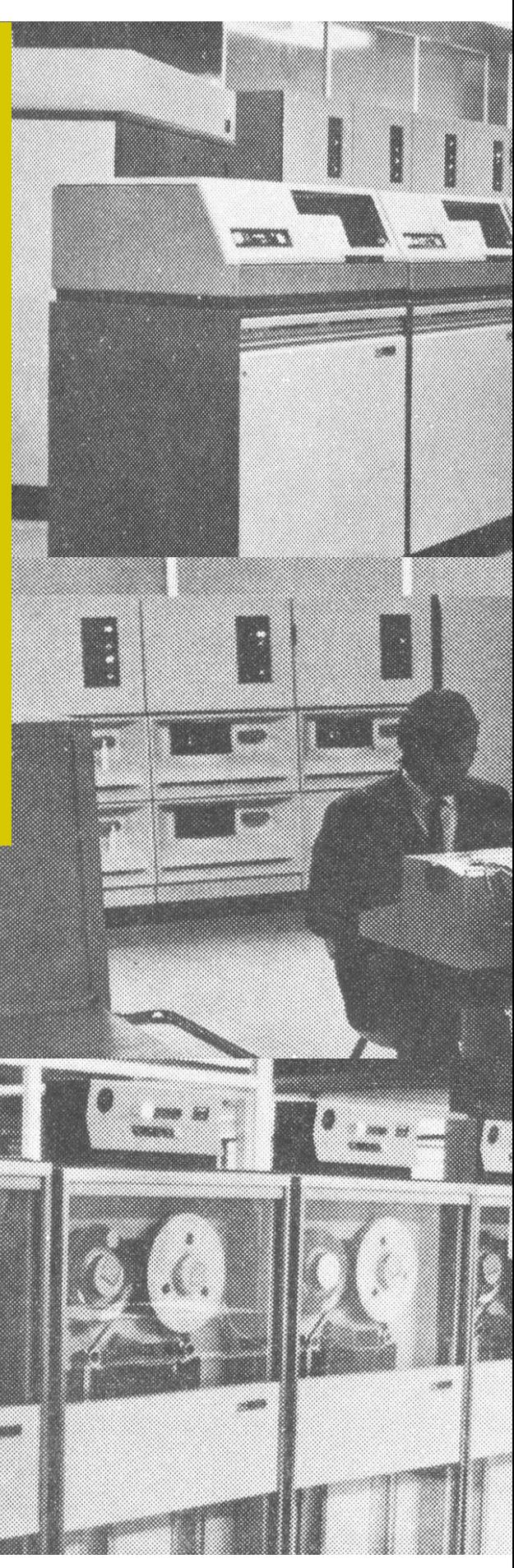

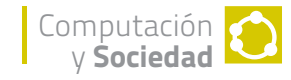

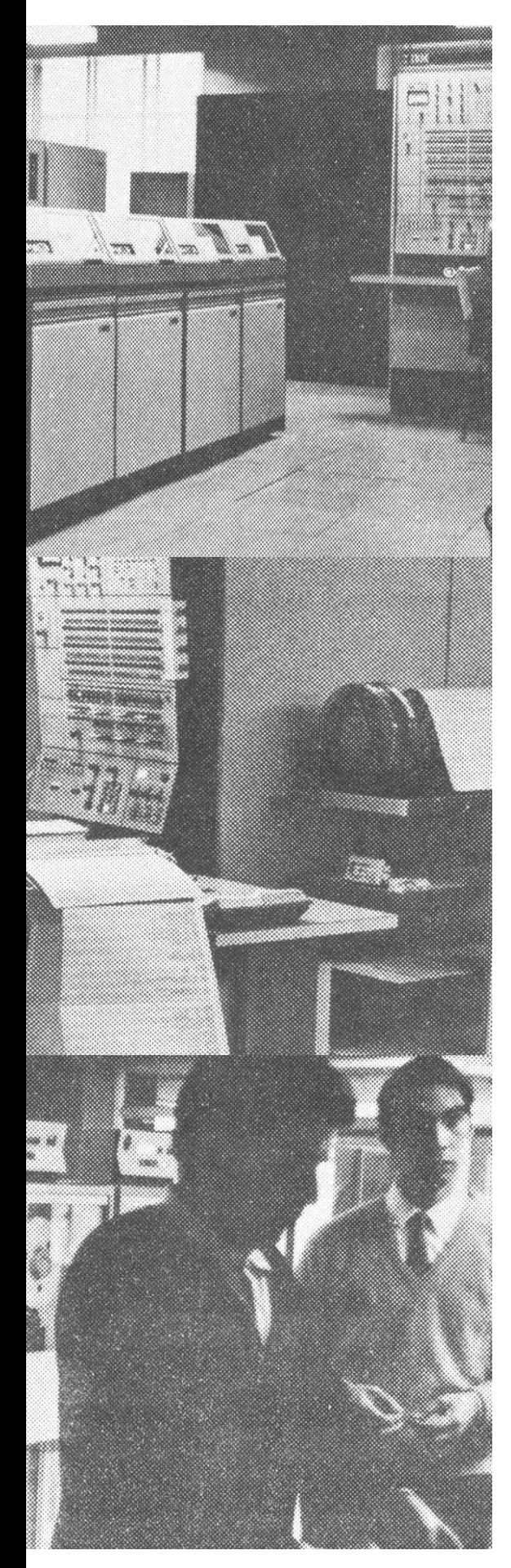

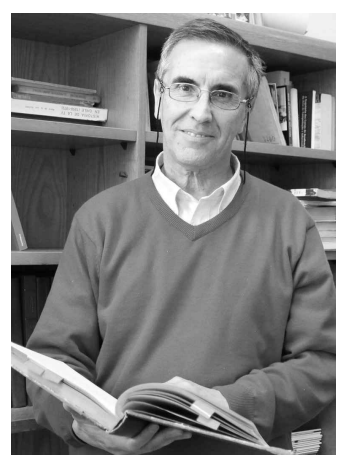

### **JUANÁLVAREZ**

Académico Departamento de Ciencias de la Computación, Universidad de Chile. Master of Mathematics (Computer Science), University of Waterloo. Ingeniero de Ejecución en Procesamiento de la Información, Universidad de Chile. Junto a su labor como docente, trabaja en reconstruir la Historia de la Computación en Chile. **jalvarez@dcc.uchile.cl**

# INTRODUCCIÓN

La Empresa de Servicio de Computación (EMCO), fue creada en septiembre de 1968 con el propósito de: 1) proporcionar servicios de procesamiento de datos a entidades del Estado; 2) difundir el uso de sistemas de procesamiento de datos y de equipos electrónicos; y 3) preparar personal técnico en análisis y programación de sistemas para los Servicios del Estado [1]. En abril de 1970, un balance de la operación [2] mostraba que EMCO:

- Cubre el servicio del 30% de la demanda con sólo un 17% del gasto total del país.
- Ofrece el 81% del servicio de la demanda del sector público, con una inversión del 55% del total del sector.
- Atiende a 41 instituciones del Estado que se proyectan a 50 para fines de 1970.
- De 40 funcionarios en diciembre de 1968, pasó a 120 en diciembre de 1969 y se proyecta contar con 230 en 1970.
- Cuenta con 3 computadores propios con US\$84.500 de gasto mensual.

Considerando que las actividades proyectadas para la empresa superarían las de un servicio de computación, el 24 de diciembre de 1970 EMCO cambió su nombre a "Empresa Nacional de Computación e Informática" (ECOM). En otras palabras se eliminó la palabra "servicio" y se incorporó "nacional" en consistencia con su pretensión de operar en todo el país. "Informática", término nuevo en la época, se agregó para enmarcar el tipo de actividades de la empresa: "La informática se dedica a la investigación

de las propiedades, el comportamiento y las leyes que gobiernan los procesos de transferencia y la tecnología para el procesamiento de la información con el objeto de optimizar su acceso y uso" [3].

A continuación, se presentan los principales recursos y proyectos realizados por ECOM en el corto e intenso período comprendido entre diciembre de 1970 y septiembre de 1973.

### **ESTRUCTURA** Y PERSONAL

En 1970, una vez que el Dr. Salvador Allende asumió la presidencia del país, se designó a los ejecutivos de ECOM: Raimundo Beca, economista de la Universidad Católica, como gerente general y como Presidente del Directorio; Héctor Hugo Segovia, ingeniero industrial de la Universidad de Chile, como gerente de Ingeniería; Gonzalo Vargas, ingeniero industrial de la Universidad de Chile, como gerente de operaciones. Los departamentos de la Gerencia de Ingeniería continuaron a cargo de René Barros (Análisis), Jorge Gutiérrez (Programación), Germán Munita (Investigación y Desarrollo) y Mario Pardo (Capacitación). Posteriormente, se creó la Gerencia de Planificación y Desarrollo a cargo de Héctor Hugo Segovia y en el Departamento de Investigación y Desarrollo asumió Isaquino Benadof.

Respecto del personal, a fines de 1971 se contaba con 253 personas (que se proyectaban a 373 para 1972), distribuidos en 12 directivos (15 para

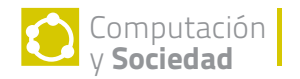

1972), 67 profesionales/técnicos (98), 41 administrativos (50), 109 calificados (178) y 24 no calificados (32) [4].

## **COMPUTADORES**

En 1971 ECOM disponía de tres computadores IBM/360 [1] y las estadísticas de uso, en comparación con el año 1970, fueron las siguientes [5]:

- El IBM/360 modelo 40 con 256K de memoria se usó 6036 horas (6360 en 1970).
- El IBM/360-50 con 384K de memoria se utilizó 5429 horas (3988 en 1970).
- El IBM/360-40 con 128K (instalado en Endesa) se usó 4308 horas (3213 en 1970).

En 1972 ECOM adquirió un computador Burroughs 3500 (**Figura 1**) orientado al procesamiento de datos de tipo administrativo del sector financiero del Gobierno. El total del monto de la inversión fue de E°8.200.000 y fue pagado por CORFO. La configuración, similar a la del computador Burroughs 3500 de la Universidad Católica con quien se estableció un convenio de respaldo mutuo, era la siguiente [6]:

- Procesador central B3501 con 120 Kilobytes de memoria.
- Consola (SPO) B9340.
- Unidad electrónica de 20.000KD.
- Unidad electrónica de 40.000KD.
- Impresora B9243.
- 2 unidades de cinta B9381 para densidad de grabación de 800 bytes por pulgada.
- 4 unidades de cinta B9393 para 1600 bytes por pulgada.
- Unidad lectora de tarjetas B9112.

Por otra parte, a fines de 1973 iniciaría su operación el sistema IRIS-80 adquirido por ECOM a la compañía francesa CII (Compagnie Internationale pour l'Informatique) en US\$3.100.000 (**Figura 2**). El computador "será instalado en un edificio que está construyendo la empresa a los pies del cerro Manquehue" y "pasaría a ser en el mediano plazo el núcleo de una red nacional de

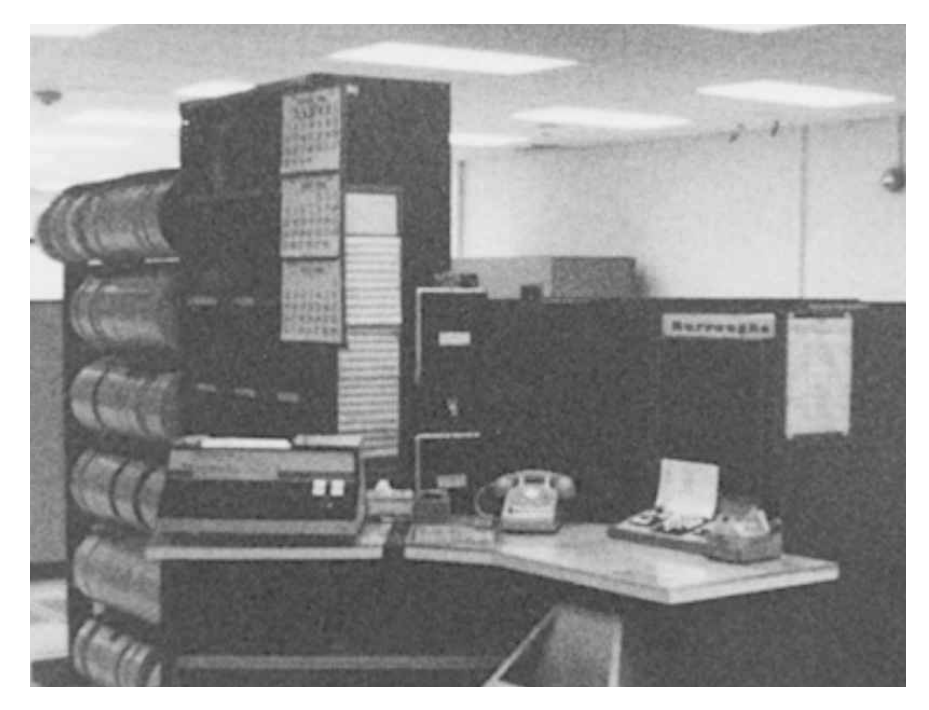

**FIGURA 1.** COMPUTADOR BURROUGHS 3500 DE ECOM.

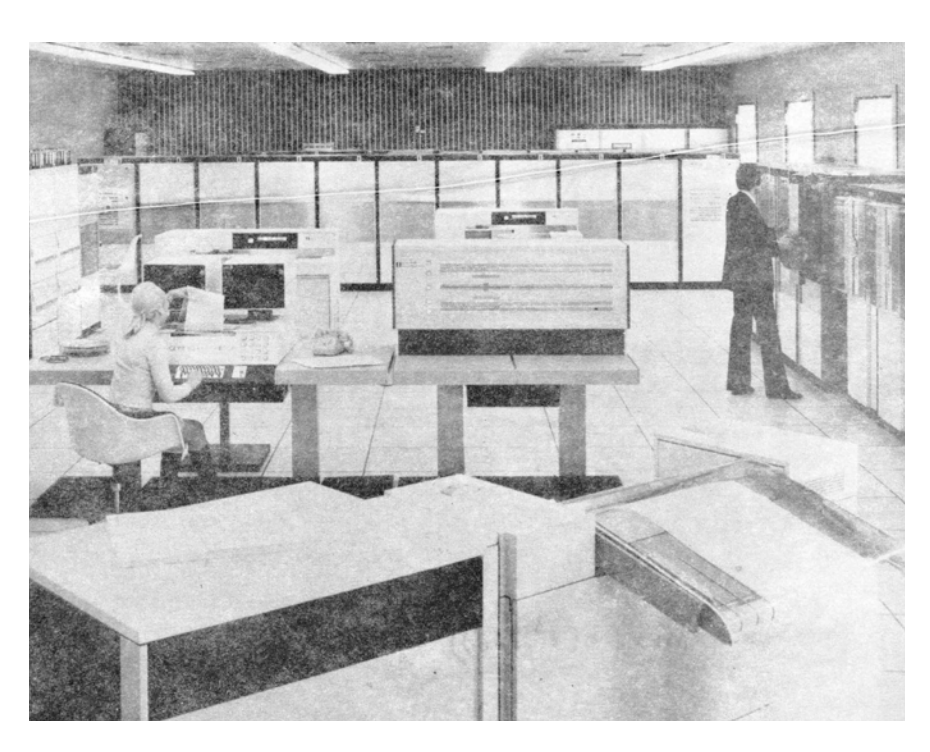

**FIGURA 2.** COMPUTADOR IRIS-80 DE CII QUE LLEGARÍA A ECOM A FINES DE 1973.

Computación y Sociedad

computadores" [7]. Además se adquirió un computador IRIS-60 en US\$1.240.000 destinado a la Zona de Concepción (**Tabla 1**).

Adicionalmente se contaría con minicomputadores MITRA-15 de CII: dos en Santiago y uno en Concepción. Estarían equipados con lectora de tarjetas (de 300 tarjetas por minuto) e impresora (de 200 líneas por minuto) y serían utilizados como procesadores independientes y como terminales inteligentes. En el caso de Concepción se conectaría también como terminal al sistema IRIS-80 de Santiago.

Con la llegada del nuevo computador, uno de los ya existentes en Santiago sería trasladado a Valparaíso principalmente para las aplicaciones de la Superintendencia de Aduanas, Emporchi y Sudamericana de Vapores. Por otra parte, se adquiriría un computador IBM/370-145 que sería propiedad de la Universidad Técnica del Estado (UTE, hoy USACH) y ECOM cancelaría como arriendo aproximadamente un 77% del valor del equipo (aproximadamente 1,1 millones de dólares). La UTE entregaría a ECOM la administración y comercialización del tiempo de computador y la Universidad tendría derecho a uso liberado hasta por un 23% de su capacidad horaria [4].

### **CAPACITACIÓN** Y SERVICIOS

En consistencia con sus propósitos fundacionales, ECOM continuó ofreciendo servicios de capacitación y procesamiento de datos a diferentes instituciones del Estado. En el área de capacitación, y en comparación con años anteriores (**Tabla 2** ), creció notoriamente la formación de interlocutores, concebidos como ejecutivos medios que pueden intermediar entre los usuarios y los técnicos especialistas[5][4].

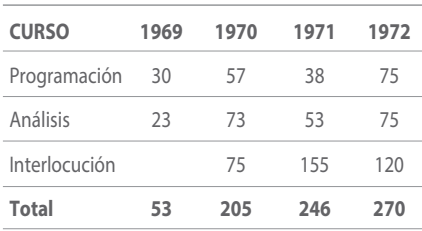

**TABLA 2.** ESTADÍSTICAS DE CURSOS DE CAPACITACIÓN.

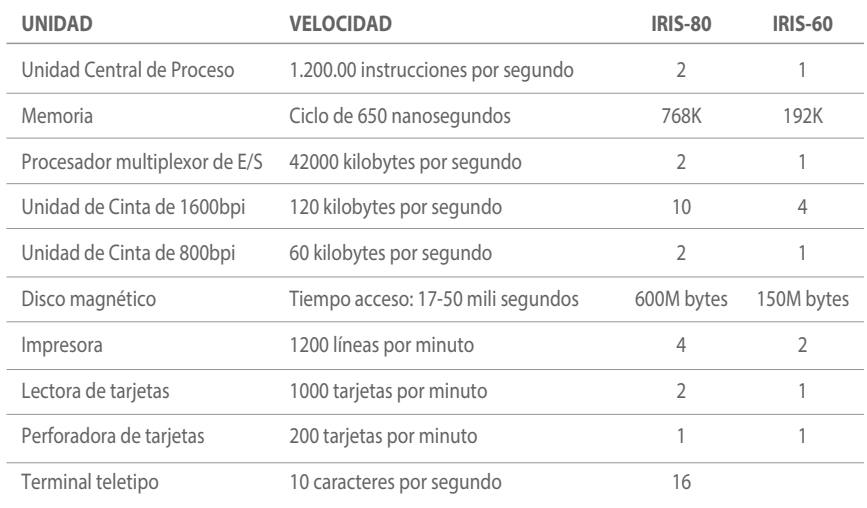

#### **TABLA 1.**

CONFIGURACIONES DE LOS COMPUTADORES IRIS-80 E IRIS-60.

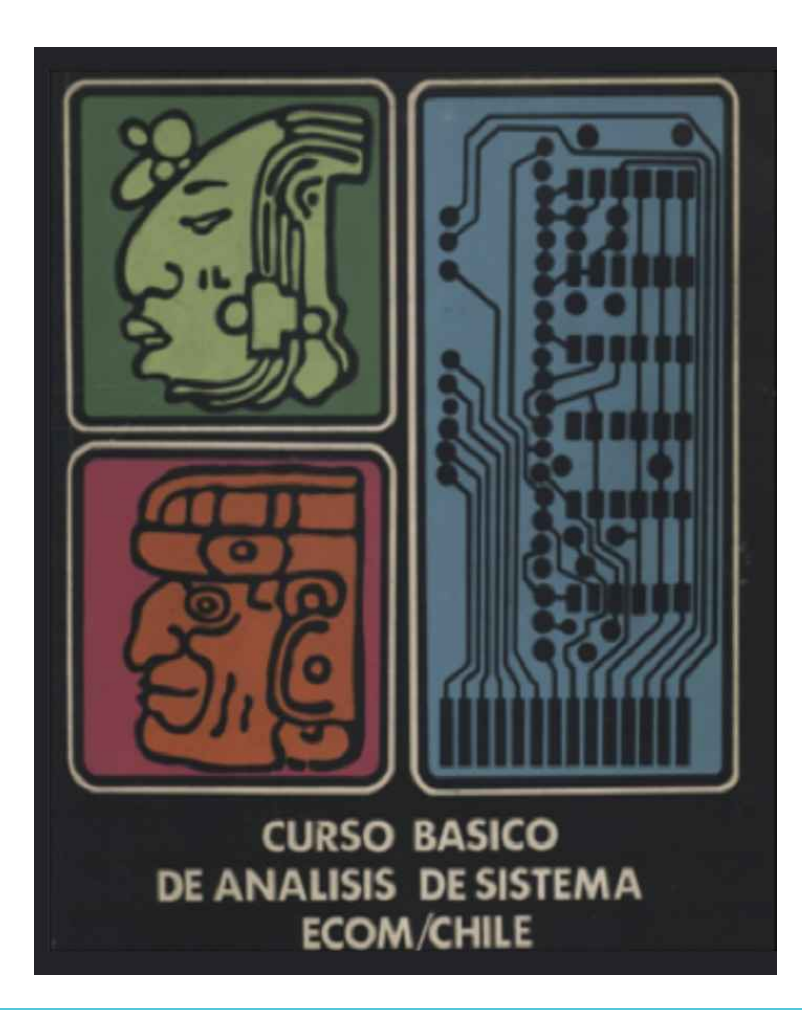

#### **FIGURA 3.** PORTADA DE MATERIAL DE CURSO DE CAPACITACIÓN.

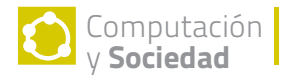

El curso básico de análisis de sistemas ( **Figura 3**) duraba cinco meses a tiempo completo y dedicación exclusiva. El plan estaba basado en un curso del National Computing Centre de Gran Bretaña y comprendía las siguientes unidades: Fundamentos de Computación (cinco semanas), Introducción al Sistema 360 (dos semanas), Básico de Programación Cobol (cuatro semanas), Orientación administrativa (tres semanas) y Básico de Análisis de Sistemas (siete semanas). Los postulantes debían tener 25 o más años, ser egresados de la universidad y al menos dos años de trabajo en cargos de responsabilidad administrativa/financiera y/o en procesamiento electrónico de datos. Adicionalmente debían aprobar el sistema de selección de ECOM en base a entrevistas y un test de aptitudes [8].

Por otra parte, ECOM prestó servicios de tiempo de computador (en modalidad "Service" y "Block Time"), de perfo-verificación, y de asesoría en análisis de sistemas. El servicio de procesamiento de datos se extendió a más instituciones del Estado, siendo los principales usuarios Enap, El Teniente, Instituto Nacional de Estadísticas, Central de Informaciones del Ministerio de Vivienda, Endesa, Caja de Previsión de Empleados Particulares, Sector Financiero del Gobierno, Ministerio de Justicia, Ministerio de Educación, Ferrocarriles del Estado, Servicio Médico Nacional de Empleados, Servicio de Seguro Social, Caja de Empleados Públicos, Registro Electoral, Oficina de Planificación Agrícola, Municipalidad de Providencia, Fondo de Extensión y Educación Sindical, Compañías del Cobre y usuarios de Valparaíso y Concepción [9].

### CENSO Y PROYECTO RUN-RNP

En el período 1971-1973 ECOM participó en proyectos nacionales de gran envergadura. Al respecto, el martes 21 de abril de 1970 se realizó el XIV Censo de Población y el III de Vivienda. El diario La Nación tituló en su portada "El censo a las computadoras – Alimentado con 10 millones de tarjetas, cerebro electrónico analizará datos

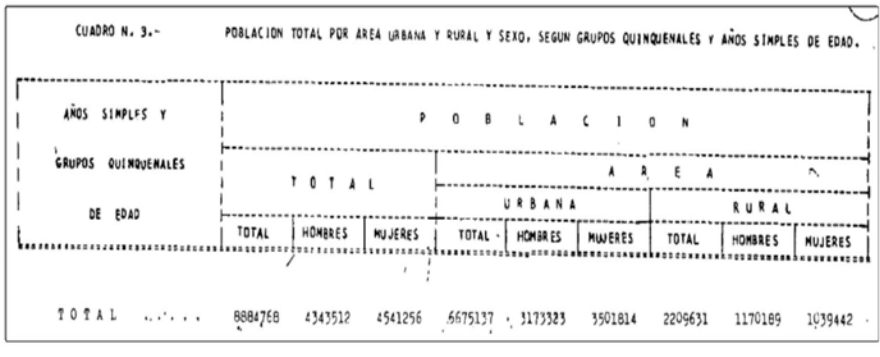

#### **FIGURA 4.**

RESULTADOS GENERALES DEL CENSO 1970 PROCESADO POR ECOM.

del Censo 1970" informando que, gracias a que por primera vez se utilizaría un computador, el detalle se conocería en un plazo de dos a tres años [10]. Posteriormente, al presentar los resultados **(Figura 4)** el Instituto Nacional de Estadísticas expresó [11]:

Deseamos dejar constancia que el procedimiento computacional de los datos estuvo a cargo de la Empresa Nacional de Computación (ECOM). Una de las etapas más importantes de este proceso fue la confección de un programa de validación y asignación automática de datos (ASIG), el que permite la presentación de la información sin errores de consistencia estadística. Este programa fue el producto del trabajo conjunto de ambas instituciones y se elaboró sobre la base de criterios estadísticos, que aseguran la plena validez cuantitativa de la información que se presenta.

Por otra parte, ECOM participó activamente en el "Proyecto Rol Único Nacional y Registro Nacional de Población" realizado en conjunto con la Subsecretaría de Justicia, la Dirección de Presupuesto, el Registro Civil e Identificación y el Servicio de Impuestos Internos. La Comisión Técnica del Proyecto "fue creada a mediados de 1971, y tuvo como principal objetivo el formular las políticas y programas de trabajo para iniciar durante 1972 la creación de un Registro Nacional de Población (RNP) y la implantación de un número único de identificación para todos los habitantes del país (RUN)" [12].

Para alcanzar el normal funcionamiento de los sistemas computacionales y administrativos se estimó un período de aproximadamente cuatro años. ECOM participó con dos de los seis integrantes en la Comisión Técnica (Hugo Segovia y René Barros) y destinó un equipo de nueve personas para construir un proyecto piloto y diseñar e implementar los sistemas computacionales definitivos. Adicionalmente se contó con la asesoría de Pinchas Stern, experto de Naciones Unidas en Sistemas de Información.

Cabe señalar que el proyecto RUN-RNP necesitó investigación acerca del diseño de números de identificación con dígitos verificadores y respecto del procesamiento de consultas y de la recuperación de información utilizando y adaptando códigos SOUNDEX. El trabajo de investigación y los desarrollos realizados permitieron la publicación de artículos, reportes técnicos y presentaciones en seminarios nacionales [13] y congresos internacionales [14].

## **SYNCO**

En noviembre de 1971 el Presidente Allende, después de una reunión con el cibernético inglés Stafford Beer propiciada por el subgerente técnico de CORFO Fernando Flores, aprobó iniciar el proyecto Synco (inicialmente llamado Cybersyn) cuyo objetivo era desarrollar "Sistemas de Información y Control" de la producción de las

empresas del área social [15]. El proyecto fue concebido en la Dirección Industrial de CORFO, involucró también al Instituto Tecnológico (INTEC) y a ECOM y contempló cuatro componentes [16]:

- Establecimiento de una Red de Comunicacio-1. nes (Cybernet) entre las principales empresas del Área Social y CORFO a través de un Sistema Télex.
- El desarrollo de un Sistema Computacional 2. para el control de la gestión operativa del Área Social en tiempo real (Cyberstride).
- La simulación dinámica de sistemas, con el 3. objetivo de apoyar las actividades de desarrollo y planificación del aparato industrial (CHECO).
- La construcción de una Sala de Operaciones 4. (Opsroom) con el objetivo de facilitar la toma de decisiones, a través de crear condiciones favorables para la trasmisión y uso de la información que generan los sistemas anteriores.

En un trabajo colaborativo con un grupo de investigadores en Inglaterra, ECOM desarrolló Cyberstride y destinó algunos investigadores a CHECO. Cyberstride se implementó inicialmente en el computador IBM/360-50, pero debido a exigencias de alta disponibilidad fue portado, en muy poco tiempo y no sin dificultades, por Isaquino Benadof y su equipo al computador Burroughs 3500 donde finalmente estuvo disponible en los últimos meses de 1972, realizándose una demostración para el presidente Allende el día 30 de diciembre [17].

El propósito de Cyberstride se difundió a los usuarios de las industrias y de CORFO a través de un dibujo (**Figura 5**) y una descripción sencilla: "Lo que hará el computador es recolectar cada día la información e informar a los interesados cuando esté ocurriendo alguna anormalidad, anormalidad que es preestablecida antes de enviar la información al computador" [18]. Las ventajas se resumían precisando que la utilización del sistema:

Elimina los informes, cuadros con excesivos 1.datos que nadie es capaz de asimilar ni recor-

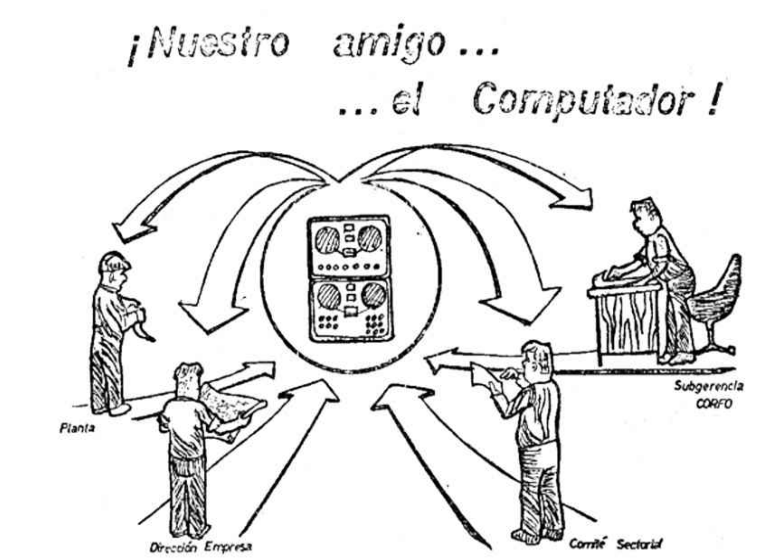

**FIGURA 5.** DIFUSIÓN DEL COMPONENTE CYBERSTRIDE DEL PROYECTO SYNCO.

dar por mucho tiempo. El sistema informa sobre lo que hay que preocuparse, es decir, sobre los problemas y anormalidades actuales.

- 2 . Elimina papeles y datos que no tengan ninguna actualidad.
- 3 . Los problemas serán solucionados en los lugares mismos en que estos se produzcan.
- 4 . Los informes son fácilmente comprensibles puesto que en ningún caso representan muchas cifras.

El funcionamiento inicial del proyecto Synco tuvo implicancias importantes. Por una parte, y con el propósito de lograr "una dirección eficaz del sector industrial que requiere del respaldo permanente de una corriente apropiada de información", el 30 de abril de 1973 se creó la Dirección de Informática en la CORFO y se designó a su cargo al gerente general de ECOM Raimundo Beca [19].

Por otra parte, se concluyó que era necesario implementar una red de teleprocesamiento [15]. Para este efecto, en junio de 1973 se estableció un convenio entre ECOM y ENTEL para planificar e implementar un servicio de trasmisión y teleprocesamiento de datos [20]. Así, "un computador distante puede tener acceso a un archivo de datos centralizados, así como también hay la posibilidad de una comunicación de alta veloci-

dad entre computadores. En este último caso puede señalarse, a modo de ejemplo, que un computador instalado en Concepción podría dialogar con otro de mayor capacidad ubicado en la capital".

### DESARROLLO DE **PAQUETES**

En el período 1971-1973 ECOM transitó desde el desarrollo de proyectos "a la medida" hacia la construcción de paquetes de software genéricos. Por ejemplo, debido a la gran cantidad de sistemas de pagos de sueldos, cuentas corrientes y contabilidad; y la necesidad de ahorrar esfuerzos de programación, análisis y diseño; ECOM decidió desarrollar sistemas genéricos entonces llamados paquetes: "Sistema Generalizado de Pago de Sueldos", "Sistema Normalizado de Cuentas Corrientes Bancarias", "Sistema Contable".

La primera versión del "Sistema Generalizado de Pago de Sueldos" estuvo disponible en septiembre de 1971 y una segunda versión optimizada se liberó en junio de 1973. El modelo básico distinguió como elementos fundamentales los haberes (pagos), los descuentos legales o impositivos y los descuentos varios (compromisos del funcionario). El sistema contempló los archivos Maestro y de Movimiento y los subsistemas de confección y actualización correspondientes

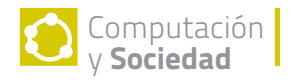

(ACTAM y ACTAMOV). Un tercer subsistema (PROSUELDO) procesaba los archivos y producía el Archivo de Liquidación con los sueldos de los funcionarios. La construcción modular y el uso de tablas permitían adaptar la estructura central con subsistemas optativos para casos particulares [21].

El "Sistema Normalizado de Cuentas Corrientes Bancarias" se desarrolló por iniciativa de la Comisión Bancaria de Procesamiento de Datos, a través de un convenio entre el Banco del Estado y ECOM y la participación de la Superintendencia de Bancos. La motivación era normalizar para facilitar el proceso de fusiones, estandarizar en la banca estatizada y actualizar algunos bancos con déficit y mal estado de las máquinas especializadas de "registro directo". Las funciones del sistema eran: control de cuentas corrientes, actualización diaria, control de retenciones, liquidación a fines de ejercicio, emisión de estados de cuentas y de informes relativos a balances, estadísticas, etc. Respecto del Sistema, ECOM prestaba los siguientes servicios: preparación de datos, operación, análisis y programación, mantención y capacitación para funcionarios de los usuarios [22].

El "Sistema Contable" abordó el problema que deben enfrentar los ejecutivos para la toma de decisiones. La aplicación fue diseñada de manera que la CORFO y sus filiales uniformaran los procedimientos contables. En una primera etapa se desarrolló un Sistema Contable Básico con algunos agregados: presupuesto de caja, cuadros de costo, y algunos indicadores económicos financieros [23]. La segunda etapa, Contabilidad de Gestión, permitiría comparar la producción con su costo detectando los puntos débiles y permitiendo corregir a tiempo. El Sistema se estructuró con los subsistemas de Validación y Cuadratura de documentos contables, Maestro de Cuentas, Diario-Mayor y Balance, Análisis de Cuentas, Lógica y Nombre de Análisis [24] (**Figura 6**).

Otra línea de desarrollo fue la Programación Automática, es decir, la construcción de software que generaba programas de aplicación de uso habitual. Los generadores de programas traducían una especificación en un "lenguaje orienta-

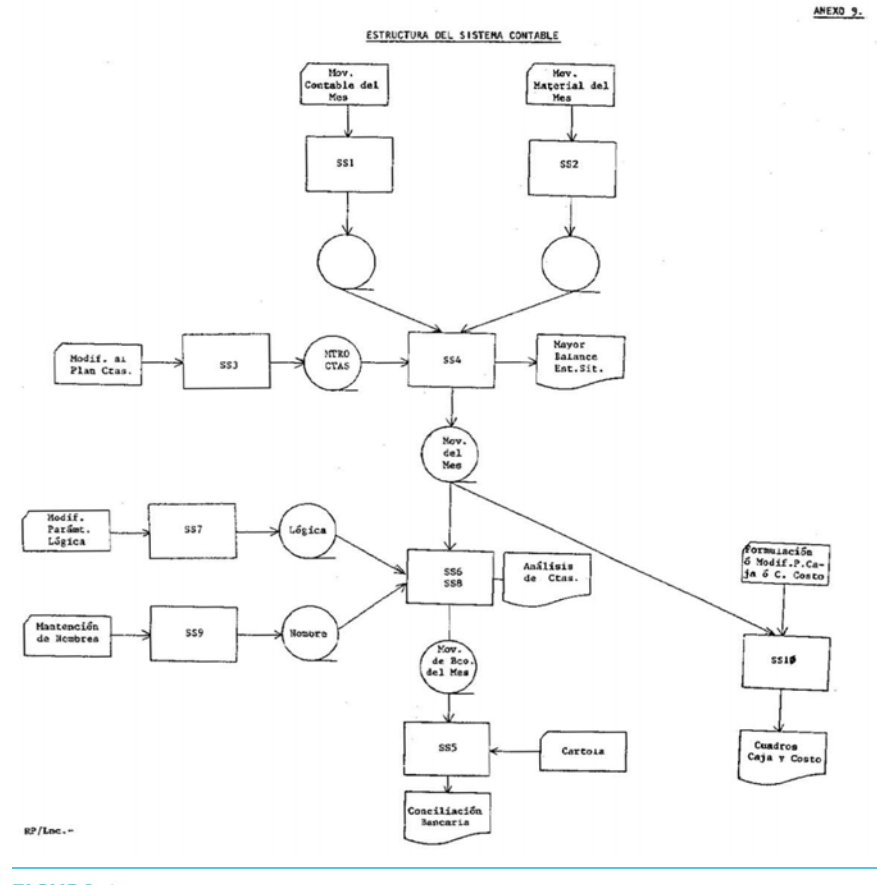

#### **FIGURA 6.** ESTRUCTURA DEL SISTEMA CONTABLE.

do a problema" a instrucciones en un lenguaje de programación tradicional. Al respecto se desarrollaron generadores de programas de validación (GENEVAL) [25], de edición de informes y de analizadores sintácticos. Su generalización se logró automatizando la producción de los programas generadores [26].

### DEPARTAMENTO DE INVESTIGACIÓN Y **DESARROLLO**

Muchos de los proyectos más importantes de ECOM fueron desarrollados o contaron con el apoyo del Departamento de Investigación y Desarrollo (INDE) de la Gerencia de Ingeniería. El Departamento fue fundamental en la investigación aplicada que se necesitó para desarrollar los proyectos y para su divulgación a través de reportes técnicos, boletines y cursos.

Los reportes técnicos se publicaron desde el año 1970 y en ellos se encuentran los fundamentos y los avances del desarrollo de los diferentes proyectos (**Tabla 3**). Los documentos permiten apreciar el trabajo de los investigadores e ingenieros en los distintos proyectos: sueldos, procesamiento de encuestas, bibliotecas, control de proyectos, RUN, recuperación de información, generación automática de programas, teleprocesamiento, etc.

El Boletín del INDE comenzó a publicarse en junio de 1972 con un propósito de divulgación más extensa que los reportes técnicos. Por esa misma razón la extensión de los artículos es más breve y sus contenidos son más generales. Los índices de los primeros seis boletines (**Tabla 4**), permiten apreciar prácticamente a los mismos autores y los mismos temas de los reportes técnicos pero dirigidos a un público más amplio, incluso fuera de ECOM. De hecho, en noviembre de 1972 el boletín alcanzó un tiraje de 900 ejemplares convirtiéndose en un importante medio de información de la comunidad informática

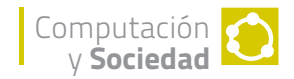

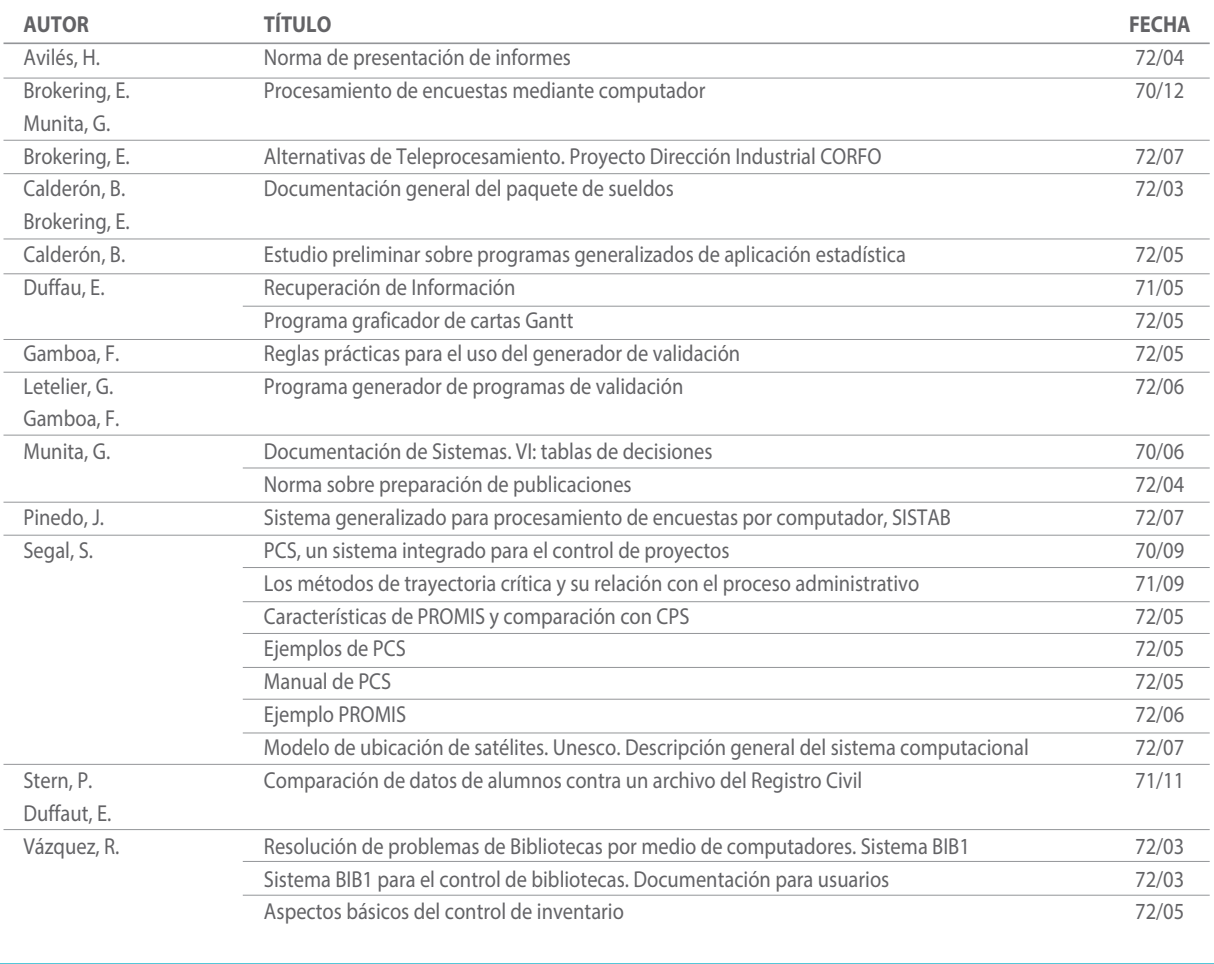

#### **TABLA 3.**

REPORTES TÉCNICOS DEPARTAMENTO DE INVESTIGACIÓN Y DESARROLLO.

nacional, razón por la cual se abrió a la publicación de contribuciones provenientes desde fuera de ECOM.

Por otra parte, durante 1971 y 1972 el Departamento realizó diversas charlas y cursos destinados a difundir el empleo de programas de uso general. Particularmente en 1972 se realizaron cursos sobre PCS, MPS, GPSS y GENEVAL, tanto dentro como fuera de ECOM. En 1973 se realizó el programa "Capacitación IRIS-80" [27]. El programa contempló un ciclo de difusión y un ciclo regular de cursos. El ciclo de difusión se realizó a través de seminarios de diez horas orientados fundamentalmente a ejecutivos. El ciclo regular estuvo dirigido a personas que deberían trabajar directamente en los sistemas que serían procesados en el equipo IRIS-80. Al respecto, se ofreció un programa por tipo de especialistas: jefes de servicios (2.5 días), analista (20.5 días), programador (33 días) y programador y analista avanzado (63 días).

### RELACIÓN CON UNIVERSIDADES

Durante el período 1971-1973 ECOM se relacionó permanentemente con las universidades. En el caso de la Universidad de Chile esa relación se manifestó principalmente en docencia y en memorias de título. Varios ingenieros e investigadores de ECOM fueron profesores de cursos de Computación en la Escuela de Ingeniería. En

particular Hugo Segovia fue profesor de "Sistemas de Información", Pablo Fritis de "Estructuras y Procesos de la Información", René Barros y Víctor Canales de "Introducción a la Computación" y Alberto Ulriksen y Hernán Avilés de "Simulación".

ECOM fue también el lugar donde varios estudiantes de la Universidad de Chile trabajaron y realizaron sus memorias en el período 1971- 1973 aunque sus titulaciones fueron posteriores (**Tabla 5**). Las memorias estuvieron asociadas a los proyectos Synco, Censo, Generación Automática de Programas, Inventarios, etc. Y cubrieron distintas carreras de Ingeniería: Civil, Industrial, Matemática, y de Ejecución en Procesamiento de la Información (la primera carrera de ingeniería en el área en Chile).

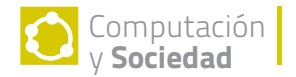

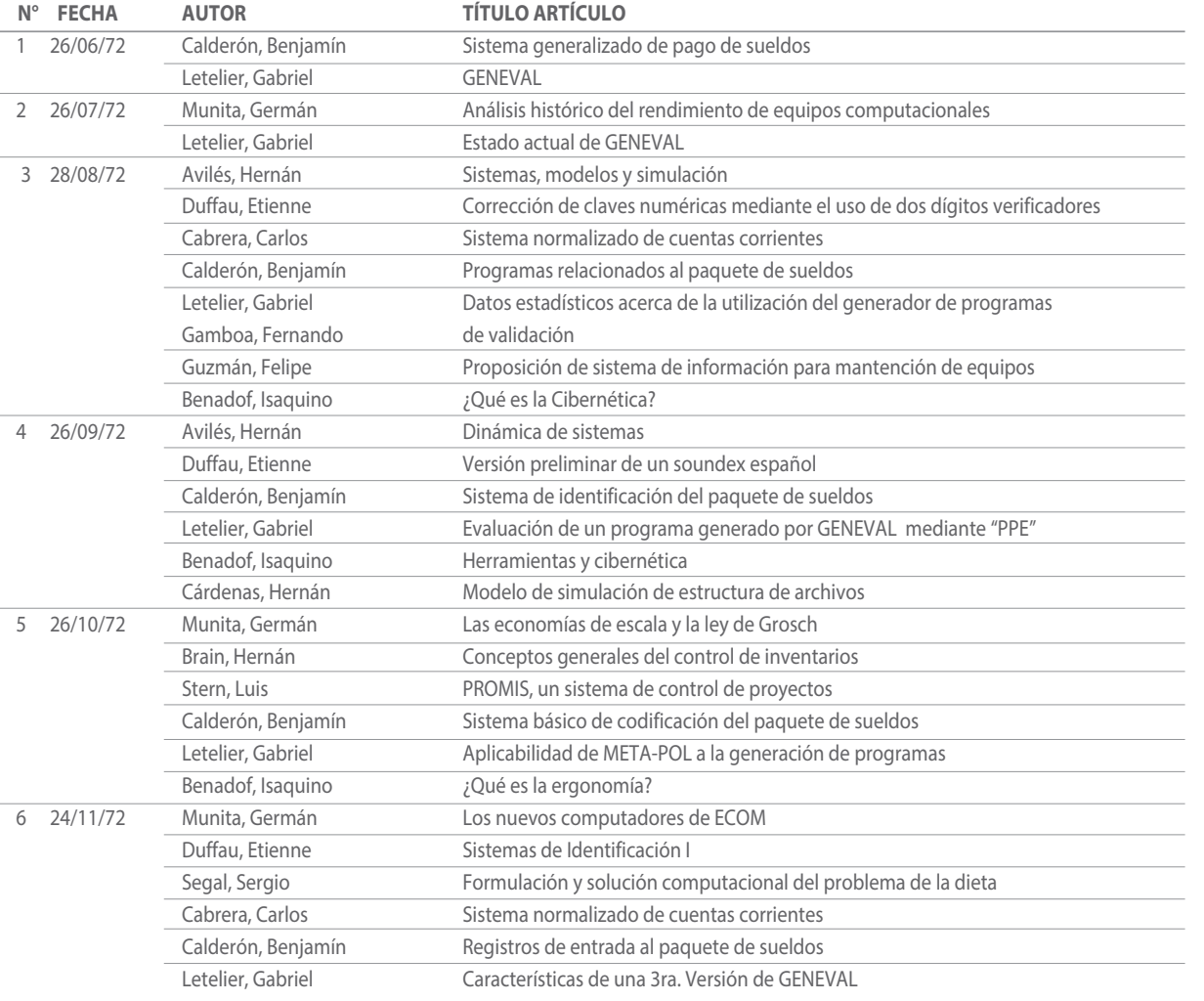

#### **TABLA 4.**

ÍNDICES BOLETÍN DEL DEPARTAMENTO DE INVESTIGACIÓN Y DESARROLLO.

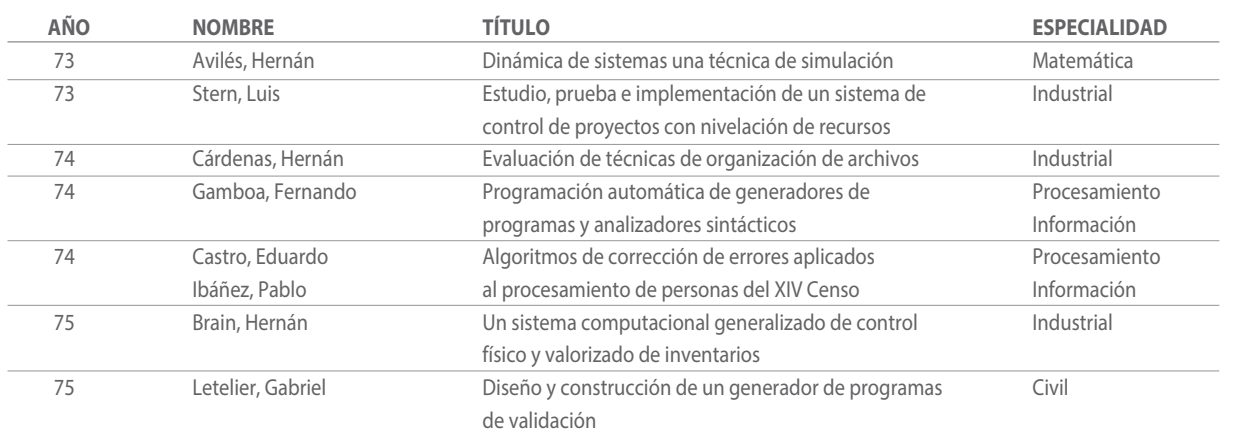

#### **TABLA 5.**

MEMORIAS REALIZADAS EN ECOM POR ESTUDIANTES DE LA UNIVERSIDAD DE CHILE.

La relación con las universidades se produjo también en el marco de la Asociación Chilena de Centros Universitarios de Computación (ACUC), creada en diciembre de 1970, donde ECOM participó como miembro invitado con derecho a voz. De hecho, en el primer boletín de la ACUC, de julio de 1973, Germán Munita escribió un artículo respecto de los computadores disponibles en ECOM y de los futuros computadores IRIS [6].

### SUBGERENCIA EN CONCEPCIÓN

En 1971 CORFO Biobío aprobó la idea de crear una instalación informática regional para apoyar las empresas del Área Social, algunas de las cuales ya poseían computadores y personal capacitado [28]. ECOM acogió la iniciativa y creó una subgerencia que dependía del Gerente General, y contó con el apoyo de la Gerencia de Administración y Finanzas. Posteriormente, en 1972, ECOM aprobó el proyecto "Centro de Informática Lautaro" que albergaría un IRIS-60 y minicomputadores MITRA-15 para teleproceso. El proyecto contempló un edificio de mil metros cuadrados con empleo de acero, vidrio y cemento y con un mural de Julio Escámez en el hall de acceso.

La subgerencia estuvo a cargo del ingeniero Óscar Sáez y se contrató una docena de funcionarios, la mayoría ingenieros y técnicos (entre ellos siete analistas y un programador) y fueron capacitados en las herramientas de los IRIS y MITRA. Dos de ellos fueron enviados a capacitarse a Francia.

La subgerencia realizó proyectos en el marco de convenios con la siderúrgica CAP, la minera ENACAR y la textil Bellavista Tomé. En este último caso, en 1973 ECOM propuso un proyecto de informatización integral de la fábrica textil que fue aprobado por la Asamblea de Trabajadores de la empresa. El proyecto incluía tanto funciones administrativas como de apoyo a la producción.

### CONCLUSIONES

LA REVISIÓN DE LA ESTRUCTURA, LOS RECURSOS Y LOS PROYECTOS DE LA EMPRESA NACIONAL DE COMPUTACIÓN E INFORMÁTICA (ECOM) DURANTE EL PERÍODO 1971-1973, PERMITE DISTINGUIR ELEMENTOS DE CONTINUIDAD Y CAMBIO CON RESPECTO AL PERÍODO INICIAL 1968-1970 DE LA EMPRESA DE SERVICIO DE COMPUTACIÓN (EMCO).

ECOM CONTINUÓ CUMPLIENDO LOS PROPÓSITOS FUNDACIONALES DE PROPORCIONAR SERVICIOS COMPUTACIONALES A LAS INSTITUCIONALES ESTATALES Y CAPACITAR PERSONAL. EN ESTAS DOS DIMENSIONES ECOM RE PRESENTÓ UN SALTO CUANTITATIVO, AUMENTANDO, TANTO LA CANTIDAD DE COMPUTADORES Y USUARIOS, COMO EL NÚMERO DE PERSONAS ENTRENADAS EN PROGRAMACIÓN, ANÁLISIS E INTERLOCUCIÓN.

POR OTRA PARTE, EL QUEHACER DE ECOM SIGNIFICÓ UN SALTO CUALITATIVO RESPECTO DE LO REALIZADO POR EMCO. EN EFECTO, ENTRE LOS AÑOS 1971 Y 1973, ECOM TRANSITÓ DESDE LA CONSTRUCCIÓN DE SOFTWARE "A LA MEDIDA", HACIA EL DESARROLLO DE SISTEMAS GENÉRICOS (SUELDOS, CUENTAS CORRIENTES, CONTABILIDAD, GENERADORES DE PROGRAMAS) Y DE PROYECTOS DE IMPACTO NACIONAL EN CONJUNTO CON OTRAS INSTITUCIONES ESTATALES, POR EJEMPLO EL CENSO CON EL INE, EL RUN-RNP CON EL REGISTRO CIVIL Y EL MINISTERIO DE JUSTICIA, EL EMBLEMÁTICO PROYECTO SYNCO CON LA CORFO E INTEC, Y LOS PROYECTOS CON LAS INDUSTRIAS DE LA REGIÓN DEL BIOBÍO.

EL SALTO CUALITATIVO SE SUSTENTÓ EN EL TRABAJO DE LAS GERENCIAS DE INGENIERÍA Y DE PLANIFICACIÓN Y DESARROLLO Y DEL DEPARTAMENTO DE INVESTIGACIÓN Y DESARROLLO. ALLÍ SE REALIZARON LOS ESTUDIOS, LA INVESTIGACIÓN APLICADA Y LAS PRUEBAS DE LOS PROTOTIPOS DE LOS SISTEMAS DE SOFTWARE. SUS RESULTADOS FUERON DIFUNDIDOS EN EL MEDIO NACIONAL A TRAVÉS DE REPORTES TÉCNICOS, BOLETINES Y CURSOS. ESTE QUEHACER SE RELACIONÓ TAMBIÉN CON LAS UNIVERSIDADES A TRAVÉS DE MEMORIAS, DOCENCIA Y COORDINACIÓN CON SUS CENTROS DE COMPUTACIÓN.

EN SÍNTESIS, EL QUEHACER DE ECOM EN EL PERÍODO COMPRENDIDO ENTRE DICIEMBRE DE 1970 Y SEPTIEMBRE DE 1973 DEJÓ UN VALIOSO LEGADO AL MEDIO COMPUTACIONAL Y TECNOLÓGICO NACIONAL. LA MAYORÍA DE LOS PROYECTOS Y SISTEMAS CONTINUARON VIGENTES, OTROS QUEDARON PENDIENTES Y FUERON REALIZADOS POSTERIORMENTE (NUEVO EDIFICIO, COMPUTADOR PARA LA UTE), Y UNOS POCOS FUERON CANCELADOS (LA COMPRA DE LOS COMPUTADORES FRANCESES, EL PROYECTO SYNCO). POR ÚLTIMO, Y QUIZÁS LO MÁS IMPORTANTE, ECOM LEGÓ AL PAÍS UN CONJUNTO DE PERSONAS DOTADAS DE UNA EXPERIENCIA, UNA MÍSTICA DE TRABAJO Y UN ESPÍRITU DE SERVICIO PÚBLICO QUE CONTRIBUYERON AL DESARROLLO Y PROGRESO DE LA DISCIPLINA INFORMÁTICA EN CHILE Y EN ALGUNOS PAÍSES DEL EXTRANJERO.

# El 11 en ECOM: La experiencia de uno de sus trabajadores

NN comenzó a trabajar en la Empresa Nacional de Computación (ECOM) en el año 1971. Siendo aún estudiante de Ingeniería de la Universidad de Chile, su situación económica lo obligó a dejar sus estudios y aprovechó una oportunidad que se presentó para trabajar como operador de equipos periféricos del computador. Su primer día de trabajo consistió en vigilar el normal funcionamiento de una impresora 1403 de uno de los computadores IBM/360, evitando los atascos y alimentándola de papel que entonces se elaboraba en hojas con prepicado y en formularios continuos.

Computación y Sociedad

Por su buen desempeño y dedicación al trabajo asumió prontamente responsabilidades mayores en la operación de los computadores de la empresa y le correspondió supervisar sistemas computacionales que apoyaban la administración de las empresas del Estado y que se procesaban en alguno de los tres computadores IBM (uno de los cuales residía en Endesa). Eran los años del gobierno del Presidente Salvador Allende y NN contribuía con su trabajo a apoyar entusiastamente la construcción del socialismo en Chile.

La empresa, tratando de diversificar la procedencia de sus equipos y evitar la dependencia de un único fabricante, adquirió un computador Burroughs 3500 y encargó dos computadores franceses CII (Iris-80 e Iris-60). La operación de los equipos de entonces era compleja y muy delicada por lo que se requería actualización y entrenamiento permanente. El día 11 de septiembre de 1973, NN, que vivía en la comuna de San Miguel, acudió muy temprano a un curso de capacitación que se realizaba en el edificio "Sol de Chile" en la calle Huérfanos. Se extrañó que sus compañeros no llegaran, hasta que alguien le informó que se estaba produciendo un golpe de Estado.

Estando muy cerca de La Moneda, instintivamente se dirigió hacia allá y observó que estaba siendo rodeada de tanquetas. Desde una de ellas se

disparó una ráfaga por lo que decidió regresar al edificio principal de ECOM. Las horas fueron mostrando la brutalidad del golpe y desde las oficinas observó a militares sacando y apresando trabajadores en los edificios cercanos, especialmente en el Ministerio del Trabajo ubicado en la esquina de las calles Huérfanos y Morandé.

NN, junto a una veintena de funcionarios, la mayoría (pero no todos) simpatizantes del gobierno de Allende, decidió quedarse y tratar de proteger y defender las instalaciones. El toque de queda duró varios días y la permanencia se hizo peligrosa y difícil. Cerraron las ventanas y durante la noche apagaban las luces para no despertar la atención de las patrullas militares. Para alimentarse tuvieron que aprovisionarse de tallarines desde un casino que se encontraba en el último piso del edificio y los prepararon en una cocinilla. En una ocasión fueron sorpresivamente interrumpidos por el sonido de un mensaje que llegó a un terminal de télex, exigiéndoles que reportaran la cantidad y la lista de personas que permanecían en la empresa.

Decidieron no responder. La espera se hizo infructuosa y se retiraron sigilosamente al levantarse el toque de queda.

El regreso al trabajo fue muy tenso. NN decidió presentarse, a pesar de que eran conocidas sus simpatías por el Gobierno de Allende. Algunas personas no regresaron y otras fueron despedidas. Esperando lo peor, NN fue gratamente sorprendido por el encargado del equipo Burroughs 3500 que, conociendo su experiencia técnica, le ofreció trabajar en la operación de ese computador. NN aceptó la propuesta y durante un par de años tuvo un desempeño que fue destacado y reconocido. De hecho, llegó a estar a cargo de dos computadores 3500, de los más grandes y sofisticados de la época.

Lamentablemente, esta historia no tuvo un final feliz. Uno de los computadores 3500 fue asignado a una de las ramas de las fuerzas armadas, que exigió la expulsión de NN. En una reunión surrealista, el Gerente no encontraba la justificación para despedir a un funcionario que tenía una impecable y muy destacada trayectoria laboral.

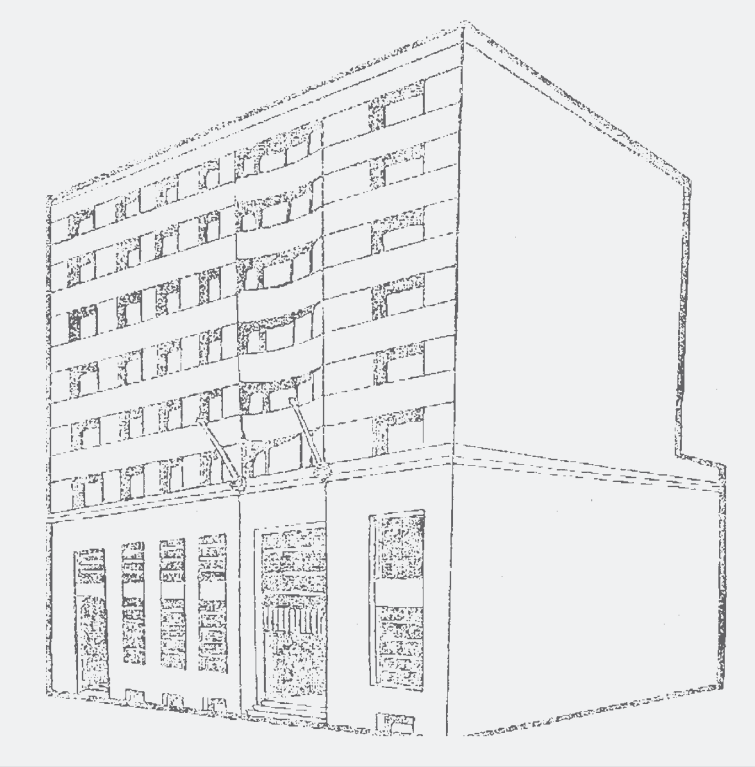

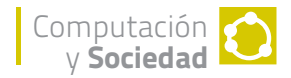

### AGRADECIMIENTOS Y DEDICATORIA

Al personal de las Bibliotecas de las Escuelas de Ingeniería y de Economía de la Universidad de Chile, de CORFO, del Congreso Nacional y de la Biblioteca Nacional por facilitar el acceso a las fuentes escritas. Gracias también a Germán Munita y Óscar Sáez por la valiosa información acerca del Departamento de Investigación y Desarrollo y de la Subgerencia del Biobío. Finalmente, un especial reconocimiento a mi profesor Hugo Segovia (Q.E.P.D.) por su dise rtación en el año 2008 (en un acto de conmemoración de los cuarenta años de la creación de ECOM) y por una entrevista en 20 09. A su memoria dedicamos este artículo, personalizando en él, el gran aporte que realizó al país ECOM y sus trabajadores entre los años 1971 y 1973.

### **REFERENCIAS**

[1] Álvarez, Juan. "Empresa Nacional de Computación: antecedentes, creación y primeros años". Revista Bits de Ciencia N° 9, Primer Semestre 2014.

[2] Marfán, Álvaro; Friedmann, Efraín; Sáenz, Ricardo. "Experiencia en el sector público de Chile sobre el procesamiento electrónico de datos con computadores electrónicos". Actas I Conferencia Latinoamericana de autoridades gubernamentales de Informática". Buenos Aires, abril 1970.

[3] Diario La Nación. "ECOM: nuevo nombre para una empresa que surge", 16 de enero de 1971.

[4] CORFO. "Información presupuestaria empresas e institutos filiales CORFO Año 1972". Julio 1971.

[5] Presidencia de la República. "Mensaje del Presidente Allende ante el Congreso Pleno". 21 de mayo de 1972.

[6] ACUC. "Revista de la Asociación Chilena de Centros Universitarios de Computación". N°1, julio 1973.

[7] ECOM. "Características principales de los sistemas IRIS-80 e IRIS-60". Actas Conferencia "Facilidades de procesamiento electrónico de datos para empresas y organismo gubernamentales". Junio 1973.

[8] EMCO. "EMCO Capacitación". 1970.

[9] Segovia, Hugo. "Gerencia de Ingeniería, Gerencia de Investigación y Desarrollo 1971- 1973". Presentación en acto "A 40 años de la creación de la Empresa Nacional de Computación". DCC, U. de Chile, diciembre 2008.

[10] Diario La Nación. "El Censo, a las computadoras". 23 de abril de 1970.

[11] Instituto Nacional de Estadísticas. "XIV Censo Nacional de Población y II de Vivienda 1970". http://www.ine.cl/canales/usuarios/cedoc\_onl ine/censos/pdf/censo\_1970.pdf

[12] OCOM; ECOM. "Proyecto Rol Único Nacional y Registro Nacional de Población". Agosto 1972.

[13] OCOM; ECOM; Subsecretaría de Justicia. "Antecedentes para la creación de un registro automatizado de población en Chile". Actas Seminario "Sistemas de Información Administrativos", U. de Chile. Julio 1971.

[14] Stern, Pinchas; Duffau, Etienne. "Un proyecto piloto para la creación de un archivo de personas". Actas I Congreso Iberoamericano de Informática". Buenos Aires, mayo – junio 1972.

[15] CORFO. "Proyecto Synco. Conceptos y Práctica del Control; una experiencia concreta: la Dirección Industrial en Chile". Febrero 1973.

[16] Presidencia de la República. "Mensaje del Presidente Allende ante el Congreso Pleno". Páginas 412-415. 21 de mayo de 1973.

[17] Medina, Eden. "Revolucionarios cibernéticos". Editorial LOM. 2013.

[18] ECOM. "Proyecto Synco - Sistema Cyberstride". Actas Conferencia "Facilidades de procesamiento electrónico de datos para empresas y organismo gubernamentales". Junio 1973.

[19] Diario El Mercurio. "Cinco nuevas reparticiones creó Vuskovic en la CORFO". 30 de abril de 1973.

[20] Diario El Mercurio. "Convenio ENTEL-ECOM: Planifica Servicio de Transmisión y Teleprocesamiento de Datos". 27 de junio de 1973.

[21] ECOM. "Sistema generalizado de pago de sueldos". Actas Conferencia "Facilidades de procesamiento electrónico de datos para empresas y organismo gubernamentales". Junio 1973.

[22] ECOM. "Sistema normalizado de cuentas corrientes bancarias". Actas Conferencia "Facilidades de procesamiento electrónico de datos para empresas y organismo gubernamentales". Junio 1973.

[23] ECOM. "Sistema Contable Computacional". 12 de junio de 1972.

[24] ECOM. "Sistema contable". Actas Conferencia "Facilidades de procesamiento electrónico de datos para empresas y organismo gubernamentales". Junio 1973.

[25] Letelier, Gabriel. "Diseño y Construcción de un Generador de Programas de Validación". Memoria para optar al título de Ingeniero Civil de la Universidad de Chile. 1975.

[26] Gamboa, Fernando. "Programación Automática de Generadores de Programas y Analizadores Sintácticos". Informe para optar al título de Ingeniero de Ejecución en Procesamiento de la Información de la Universidad de Chile. 1974.

[27] ECOM. "Programa capacitación IRIS-80". Actas Conferencia "Facilidades de procesamiento electrónico de datos para empresas y organismo gubernamentales". Junio 1973.

[28] Sáez, Óscar. Comunicación personal. Junio 2015.